Вградени математически функции

## 1. Класът Math

 Съдържа няколко метода за пресмятане на математически функции;

Math. Mатематическа функция | (аргумент1, ...., аргументN)

 Атрибути – поставят се след името на класа и точка;  $\blacktriangleright$  Класът Math има два атрибута: **Math.PI** – именувана константа със стойност числото *π* const double PI = 3.14159265358979;

 **Math.E** – именувана константа със стойност числото *е –* основа на натуралния логаритъм

const double E = 2.71828182845905;

## 2. Методи на класа Math

**А) Math.Abs**(числова стойност/променлива) – връща абсолютна стойност на аргумента;

Например: Math.Abs(-3.14) e 3.14; Math.Abs(3.14) e 3.14;

**Б) Math.Ceiling**(дробна стойност/променлива) – връща най-близката цяла стойност, по-голяма или равна на аргумента.

Например: Math.Ceiling(3.14) e 4;

**В) Math.Floor**(дробна стойност/променлива) връща най-близката цяла стойност, по-малка или равна на аргумента.

Например: Math.Floor(3.14) e 3;

Г) **Math.Max**(числова стойност/променлива, числова стойност/променлива) – връща по-голямата от двете стойности на аргументите;

Д) **Math.Min**(числова стойност/променлива, числова стойност/променлива) – връща по-малката от двете стойности на аргументите;

Е) **Math.Sqrt**(дробна променлива/стойност от типа double) – връща квадратния корен на аргумента;

Ж) **Math.Pow**(дробна променлива/стойност от типа double, дробна променлива/стойност от типа double) – връща първия аргумент, повдигнат на степен втория аргумент;

З) **Math.Round**(дробна променлива/стойност от типа double, целочислена стойност/променлива) – връща първия аргумент, закръглен до толкова знака, след десетичната точка, колкото е стойността на втория аргумент.

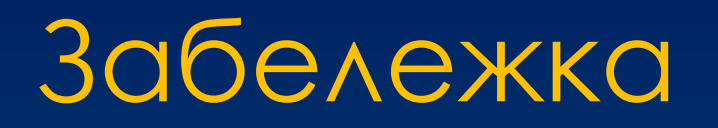

- Когато в израз поставим **извикване на функция/ метод, която/ който пресмята стойност**, тогава извикването на функцията/ метода се заменя с пресметната стойност и тя участва по-нататък в пресмятането на стойността на израза.
- Извикването на функция/метод се счита за операция с най-висок приоритет в израза.

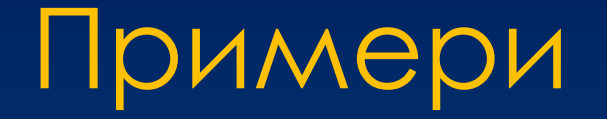

1. На променливата **s** да се присвои лицето на кръг с радиус **r.**

Решение:

 $s = \text{Math.P}$  \* r \* r;

2. На променлива **c** да се присвои дължината на окръжност с радиус **r**.

Решение:

 $c = 2 * Math.PI * r;$